## Student Self-Service<sup>®</sup> Is FREE & Easy!

Did you know you can get up-to-date information on your enrollment and student loans online, in one place and at NO CHARGE? With Student Self-Service, you can! It's simple to use and free. You can even print enrollment verification certificates whenever you want. No more special trips to the registrar's office.

## **How to Access FREE Student Self-Service:**

- 1. Login to My ZSC
- 2. Click on "Students" on the top row
- 3. Click the link under "Enrollment" Verification" toward the bottom of the screen
- 4. Select the options you need
- 5. Be sure to log out of the NSC site when you are finished to protect the privacy of your records

## Look at what you can do with Student Self-Service!

- Print enrollment verification certificates
- Find out when deferment notices were sent to your student lenders
- View your enrollment history
- View the proofs of enrollment sent on your behalf to student service providers
- Get a list of your student loan holders

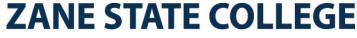

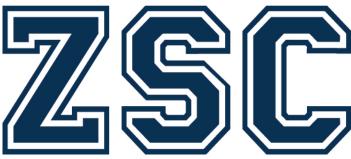

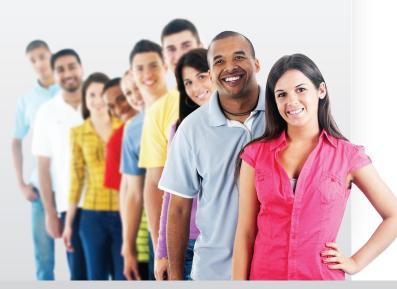